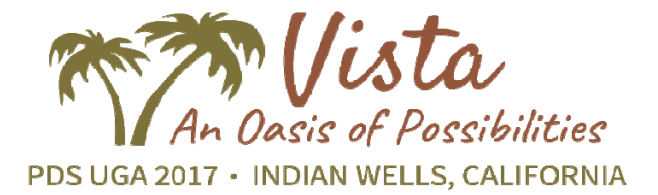

#### *Application Workshops*

Benefits 102: Combining Benefit Plan Eligibility Rules

This workshop focuses on the nuances of setting up benefit plan eligibility. You will work through several scenarios in which you will have to set up the Vista eligibility definitions. As you do, you'll gain a deeper understanding of the different ways to make people eligible for plans. You'll work through issues including eligibility exceptions, custom groups (such as grandfathered people), waiting periods, combination rules, dependent eligibility, and more.

Benefits 103: Linking Dependent Plans for Eligibility

Views, Formulas, Etc.

This workshop focuses on setting up a benefit plan that is dependent upon an employee's active enrollment in another benefit plan. This workshop will present a case study involving setting up a benefit plan where the employee must be enrolled in one plan/option before the employee can enroll in the linked/dependent plan/option.The case study will present the benefit plan requirements and guide you through the process of analyzing those needs, converting them to an effective setup, and testing the benefit plans in Vista using the Administrator view as well as the enrollment wizard for self‐service users. Prerequisite: Benefits 101 or equivalent benefit setup knowledge.

Crystal 102: Parameters, Multiple This workshop is a continuation of the knowledge gained from the Crystal 101 workshop; as such that knowledge is a prerequisite for this workshop. Using Crystal Reports® you will walk through more intermediate techniques needed to develop, maintain, and automate reports. You will advance your knowledge of creating reports by learning how to do the following: create parameters, combine multiple views and learn about joins, create intermediate formulas, group records together, switch your report between different databases (Production, Development, Training, etc.), and more.

Crystal 103: Crosstabs, Sub‐reports, Stored Procedures This workshop is a continuation of the knowledge gained from the Crystal 102 workshop; as such that knowledge is a prerequisite for this workshop. Using Crystal Reports® you will walk through more advanced techniques needed to develop more complex reports. You will expand your knowledge by learning how to do the following: create advance groups, crosstab reports, subreports, create a report that executes from a stored procedure, and more.

Recruiting 102: Requisitions through New‐Hire In this self‐study workshop, you will gain hands‐on knowledge to manage your entire recruiting process—starting with a New Requisition and ending with a New Hire. Everything in between is what makes Vista Recruiting such a powerful application.

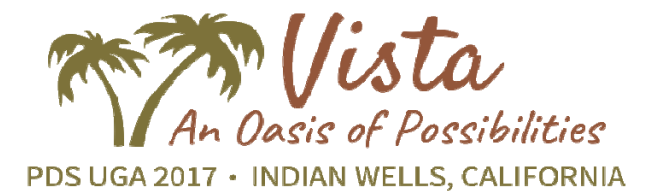

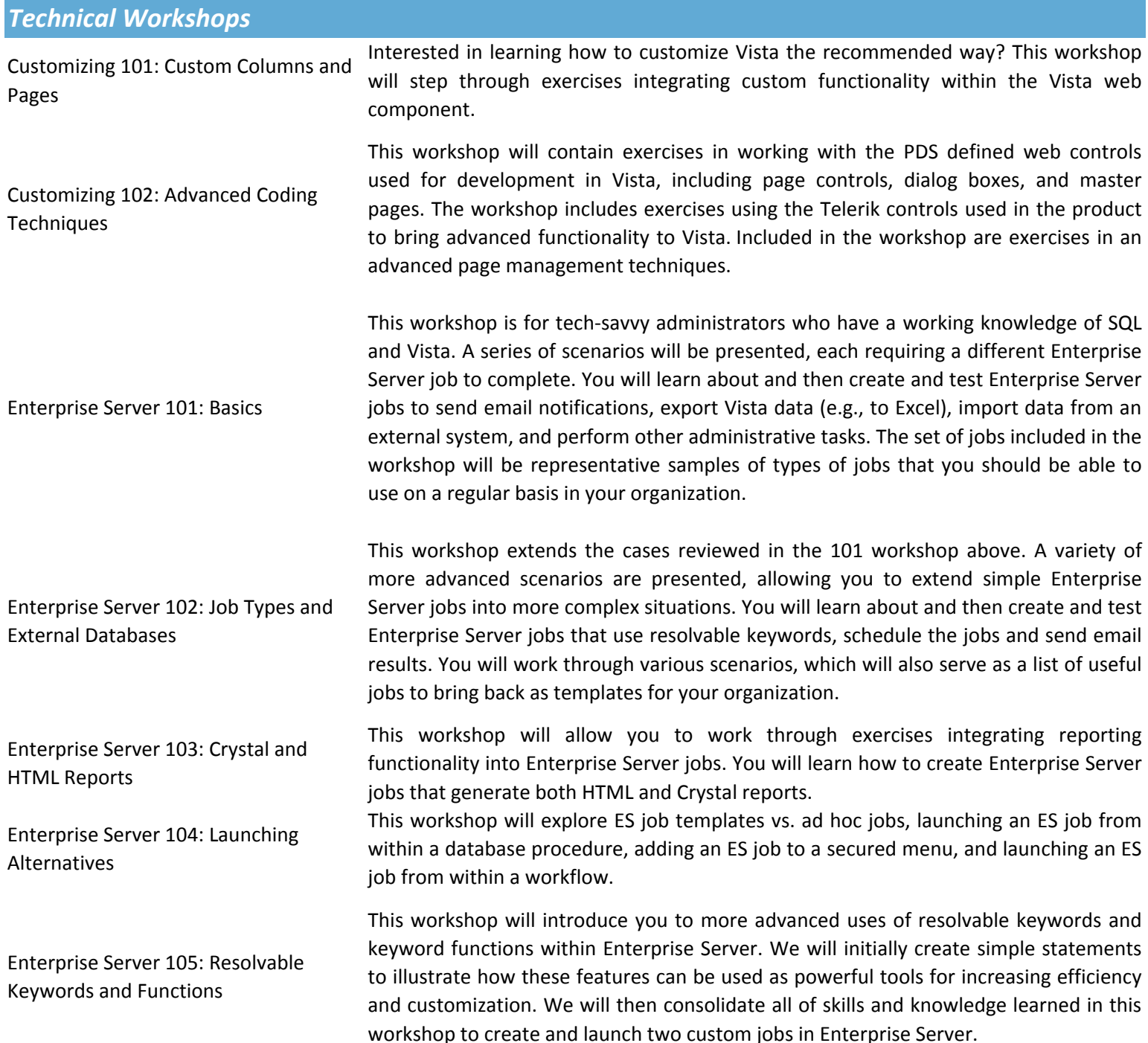

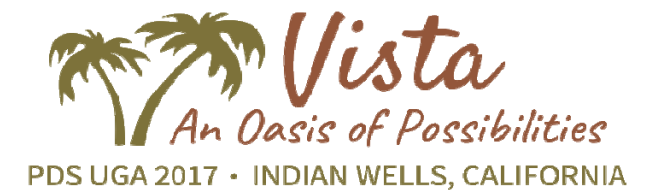

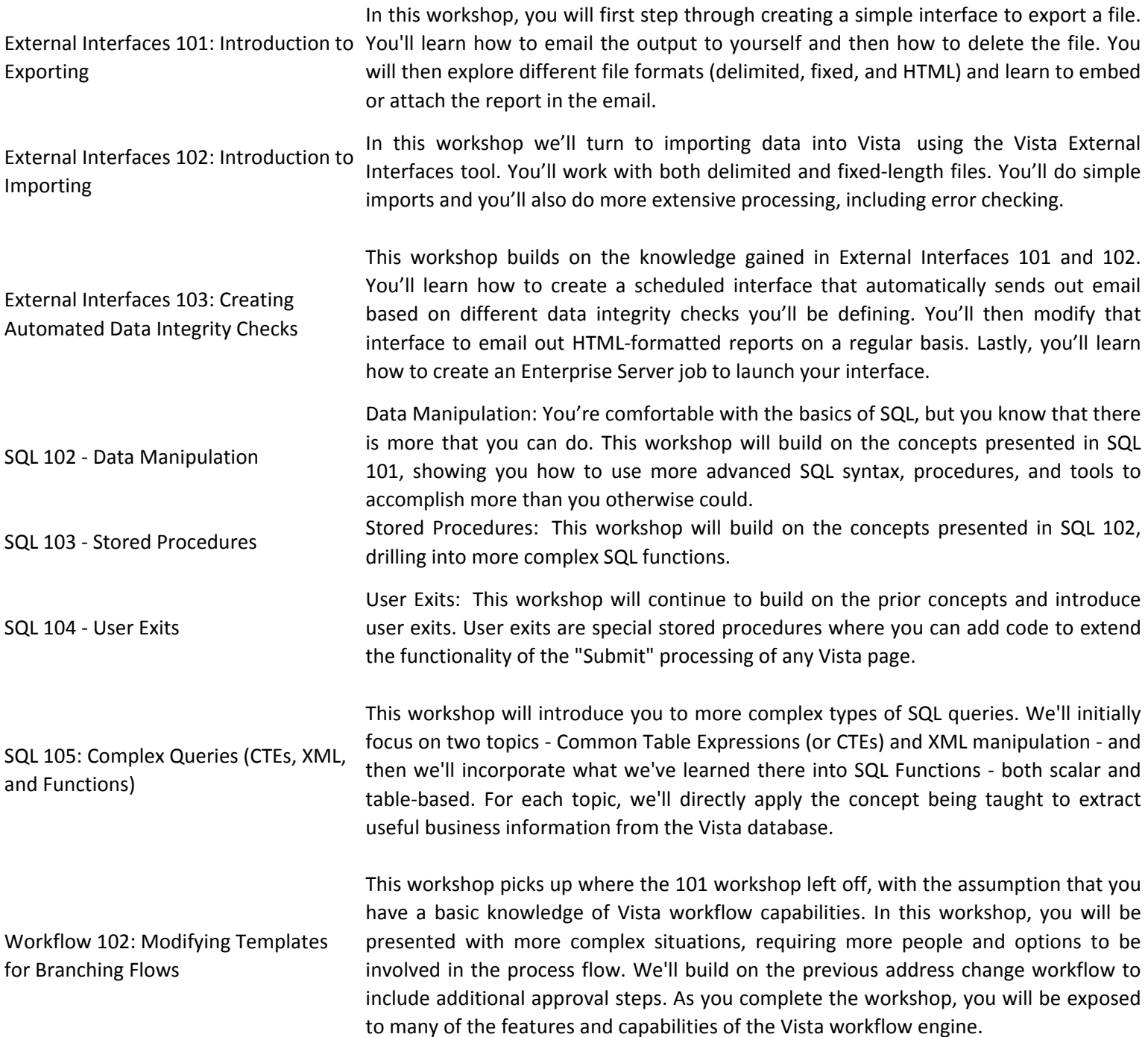

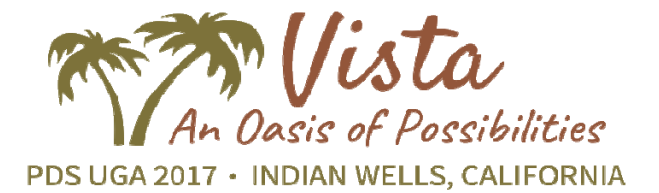

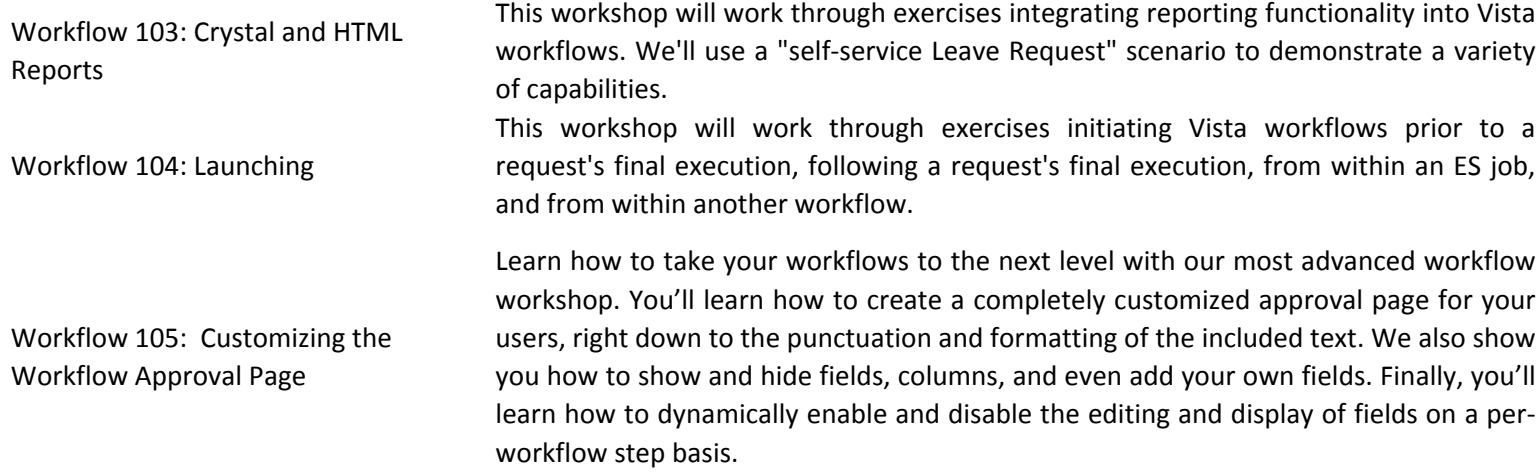